#### **LENTES GRAVITACIONAIS**

#### **SÓ TESTAMOS A GRAVIDADE EM ESCALAS "HUMANAS":**

#### ▸ Schlamminger et al. 2008

$$
\tilde{V}_{12}(r)=-\tilde{\alpha}\frac{\tilde{q}_1}{\mu_1}\frac{\tilde{q_2}}{\mu_2}V_N(r)e^{-r/\lambda}
$$

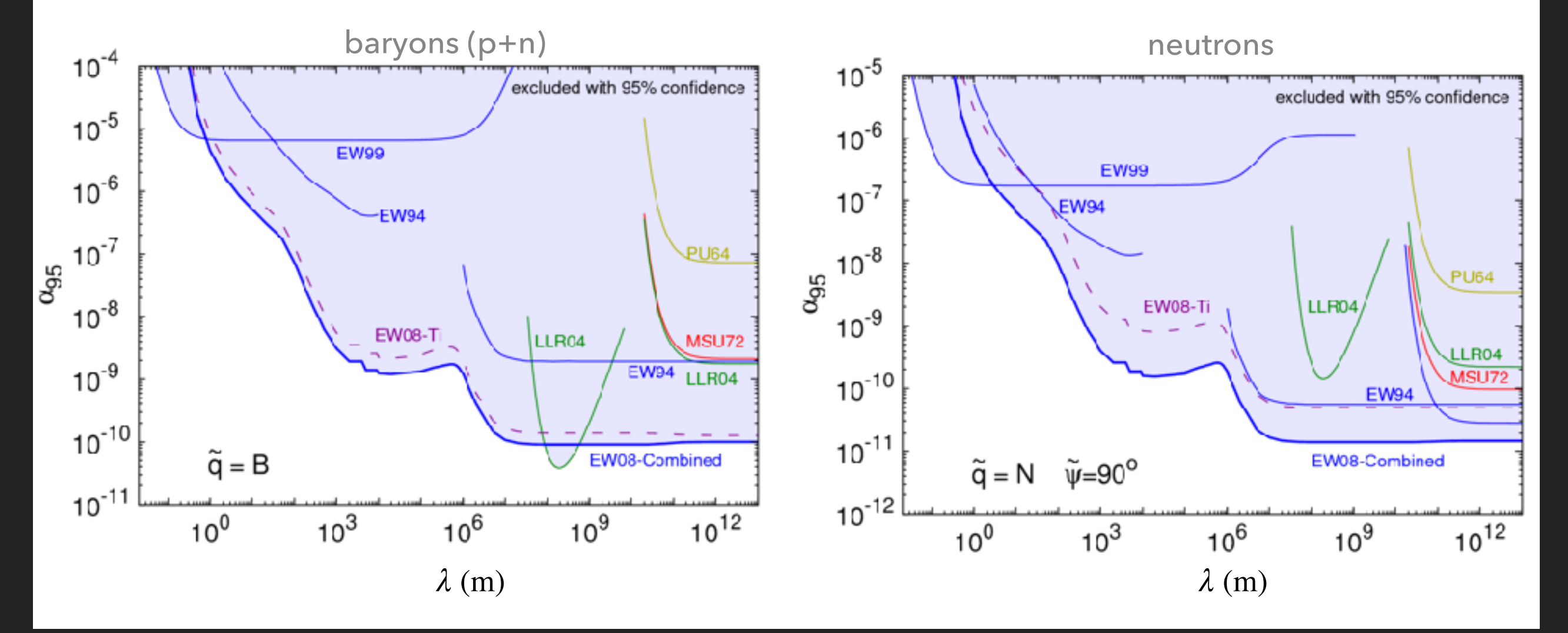

#### SÓ TESTAMOS A GRAVIDADE EM ESCALAS "HUMANAS":

#### Schlamminger et al. 2008: testes de G

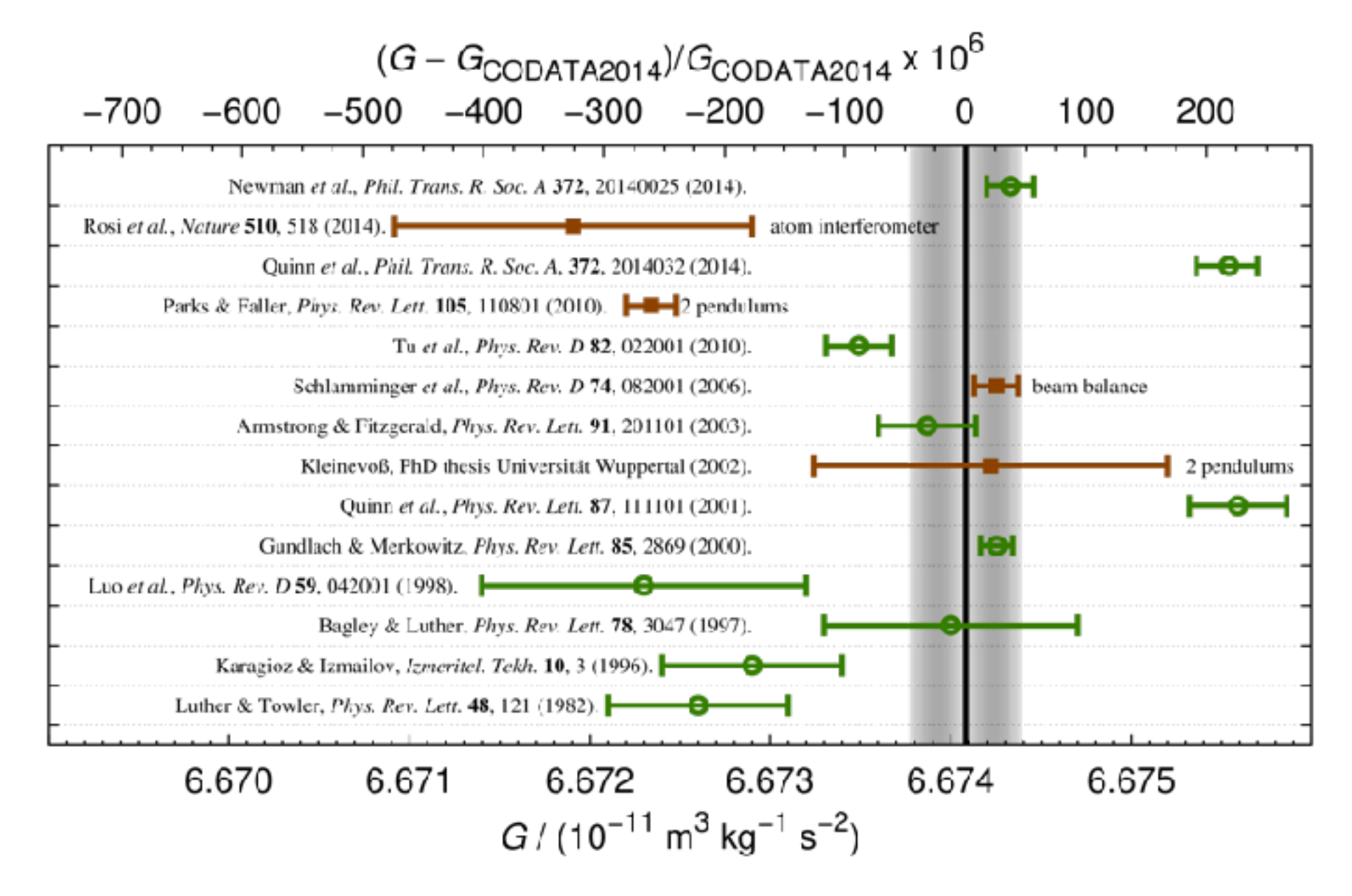

#### COMO PODEMOS ALTERAR A FORÇA DA GRAVIDADE?

Potencial gravitacional generalizado

$$
\Psi = -\frac{GM}{r} \left( 1 + \beta e^{-mr} \right)
$$

$$
ds^{2} = a^{2} \left[ (1 + 2\Psi)d\eta^{2} - (1 + 2\Phi)d\vec{x}^{2} \right]
$$

 $\blacktriangleright$  Rel. Geral + ausência de estresse anisotrópico:  $\Psi \rightarrow -\Phi$ 

 $\blacktriangleright$   $m, \beta$  dependem do tempo, espaço, densidade, tipo de matéria...

#### **COMO PODEMOS ALTERAR A FORÇA DA GRAVIDADE?**

- ▸ Em geral, teorias covariantes + homog. e isotropia: potenciais *Ψ* e *Φ*.
- ▸ Fenomenologia dos modelos de gravidade modificada: lentes (eq. geodésica), Eq. Poisson
- Podemos descrever qualquer modelo de gravidade em termos de dois parâmetros fenomenológicos:

$$
\eta_{MG} = -\frac{\Phi}{\Psi}
$$

$$
Y_{MG} = \frac{\nabla^2 \Psi_{MG}}{\nabla^2 \Psi_{GR}}
$$

$$
Y_{MG} = \frac{\nabla^2 \Psi_{MG}}{\nabla^2 \Psi_{G}} \qquad \qquad \nabla^2 \Psi_{MG} = 4\pi G \, Y_{MG} \, \rho_m \delta_m
$$

#### **COMO PODEMOS ALTERAR A FORÇA DA GRAVIDADE?**

▸ Modelos *f*(*R*):

$$
Y_f(k, a) = \alpha_{cham} \frac{1 + 4m \frac{k^2}{a^2 R}}{1 + 3m \frac{k^2}{a^2 R}}
$$

$$
\eta_f(k, a) = 1 + \frac{m \frac{k^2}{a^2 R}}{1 + 2m \frac{k^2}{a^2 R}}
$$

▸ Modelos tipo Horndeski:

$$
Y_H(k, a) = h_1 \frac{1 + k^2 h_5}{1 + k^2 h_3}
$$

$$
\eta_H(k, a) = h_2 \frac{1 + k^2 h_4}{1 + k^2 h_5}
$$

#### **LENTES GRAVITACIONAIS**

#### **INTRODUÇÃO: LENTES GRAVITACIONAIS**

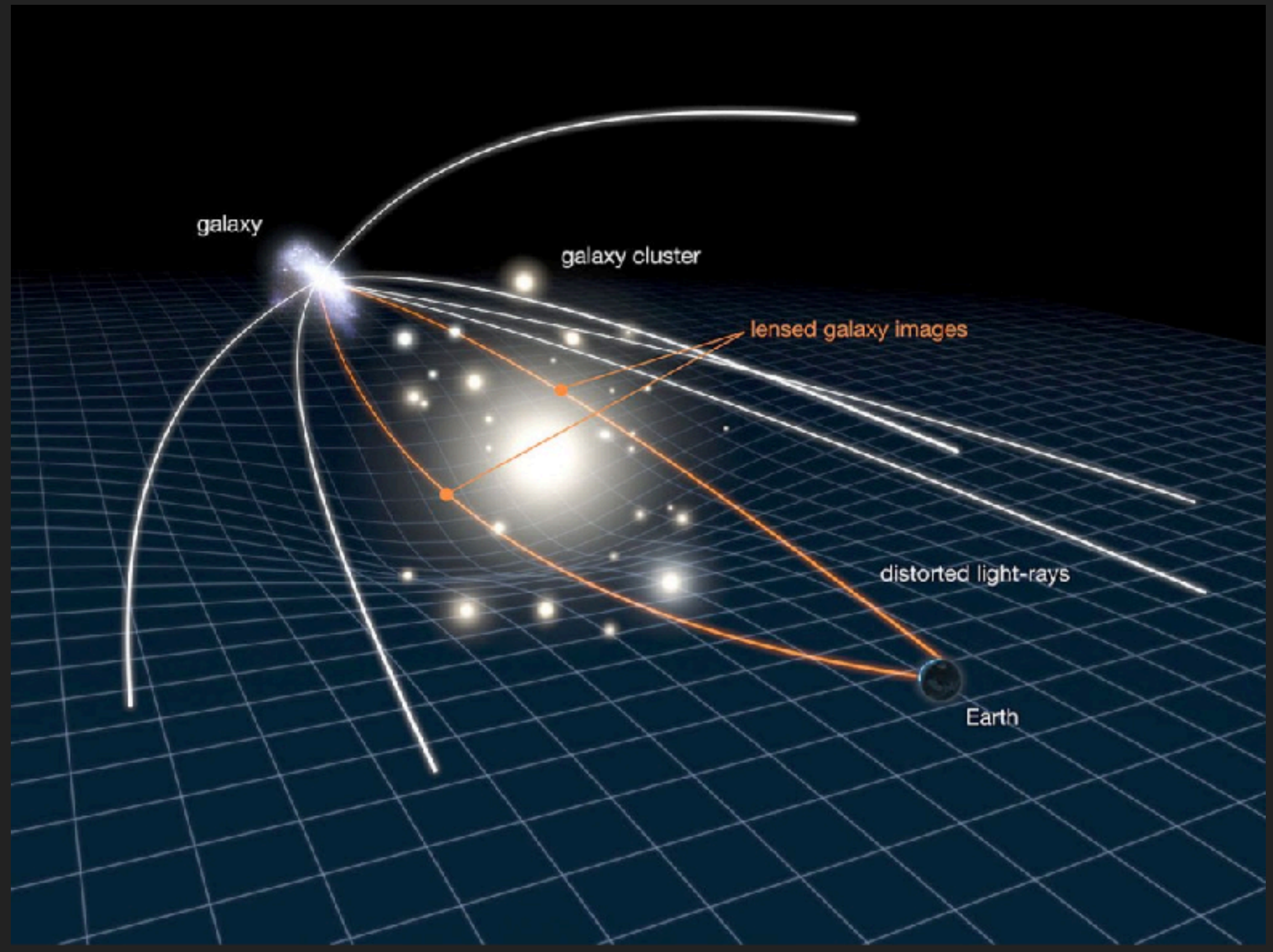

## **INTRODUÇÃO**

#### ▸ Na vida real: Abell 2218

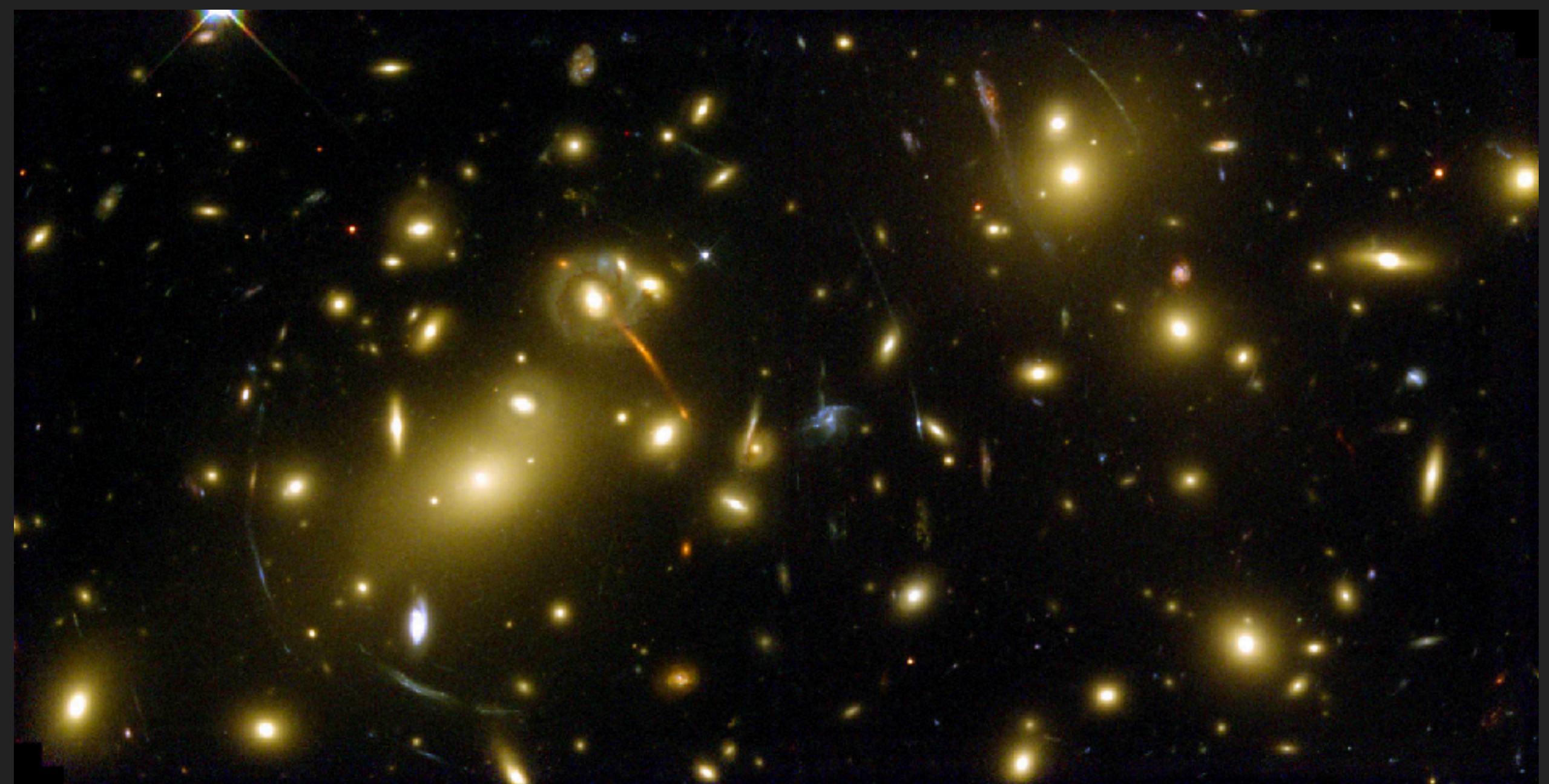

### **INTRODUÇÃO**

#### ▸ Na vida real: Abell 2218

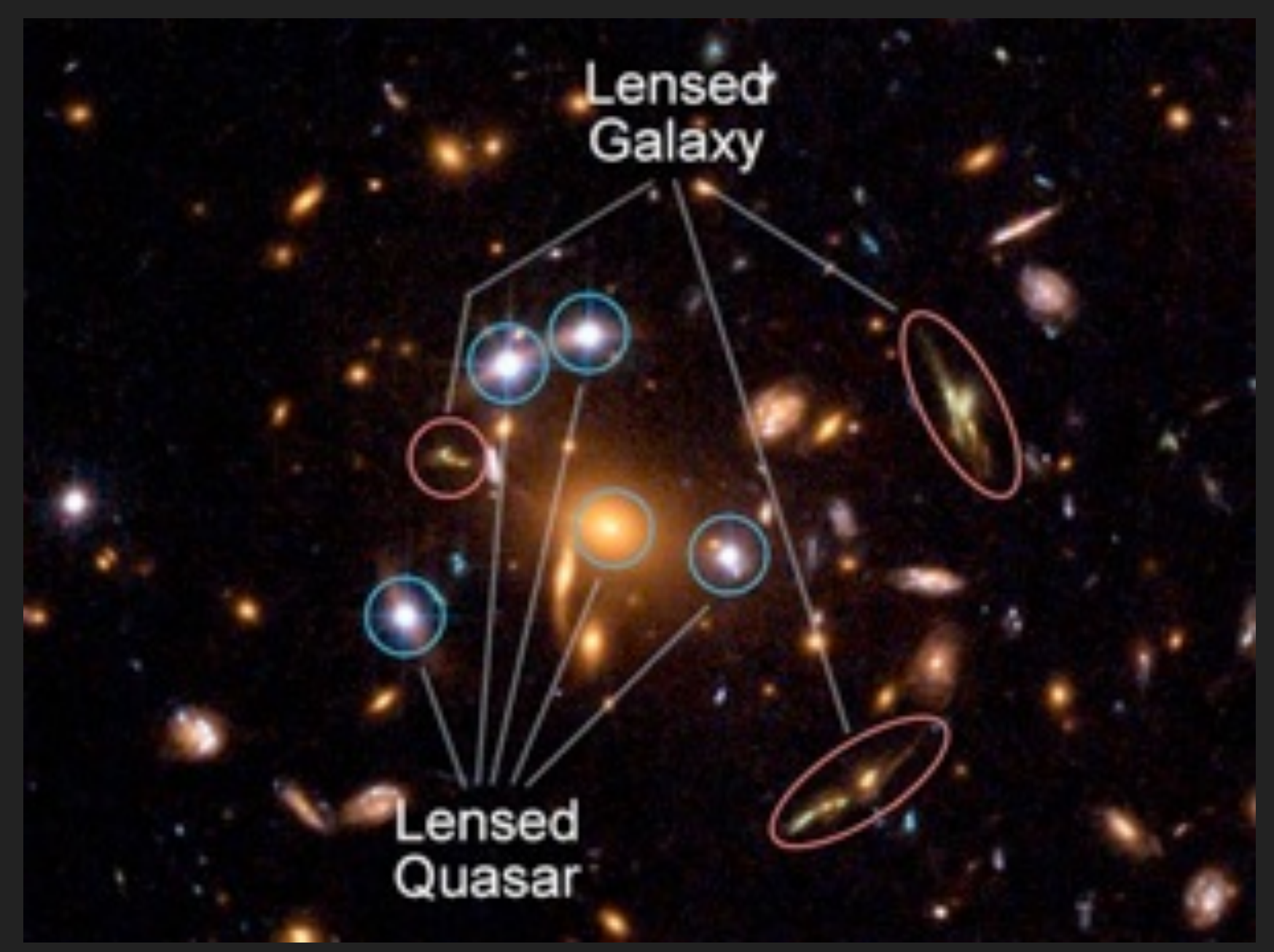

#### **INTRODUÇÃO** the lensing galaxy (at *DVDC*) between the *interne*t images (Credits: European Southern Observatory). lens redshift is  $\mathsf{NTRODUC}\tilde{\mathsf{A}}\mathsf{0}$

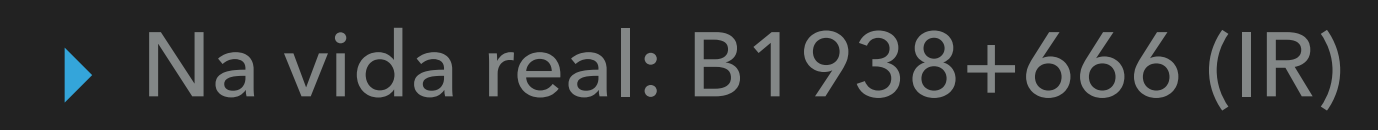

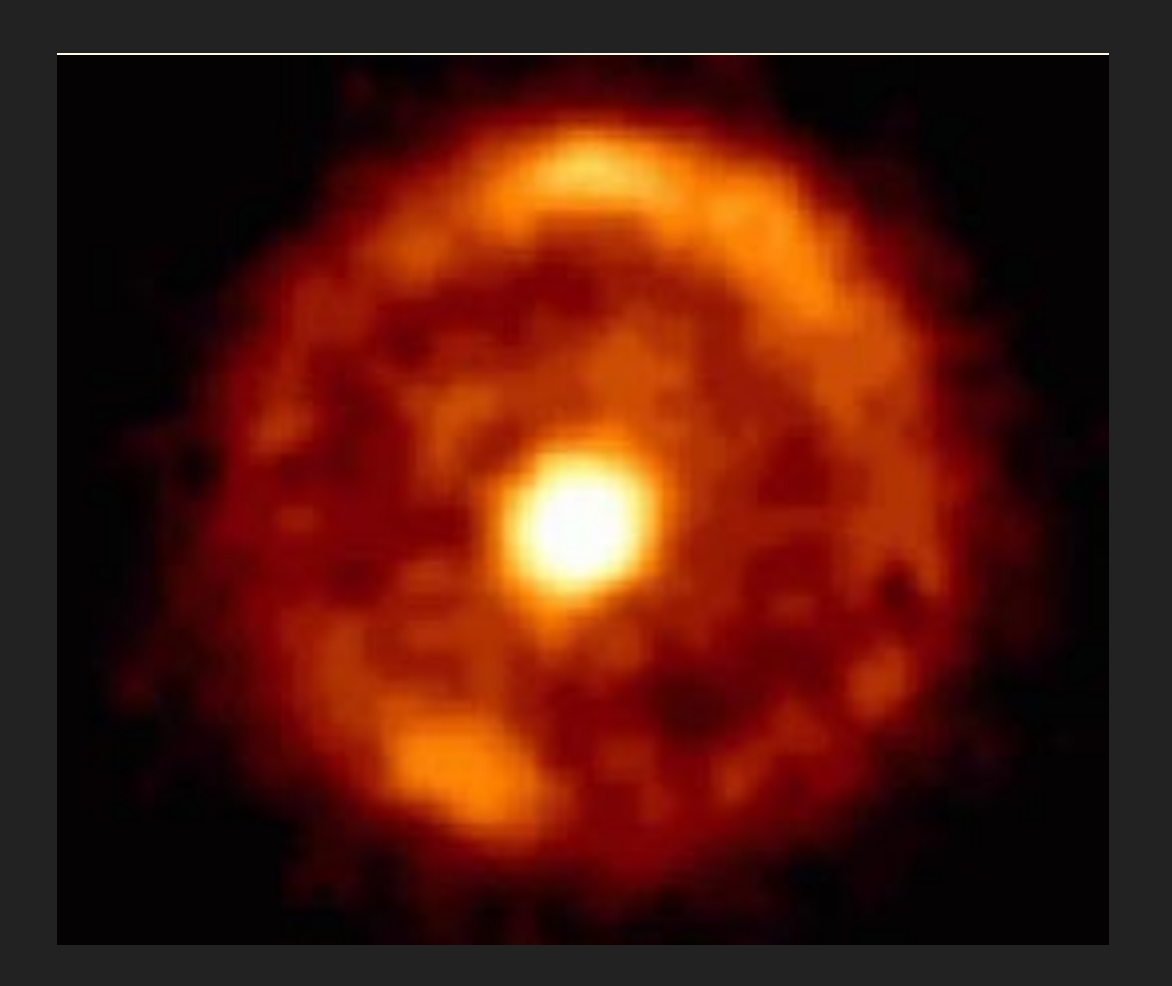

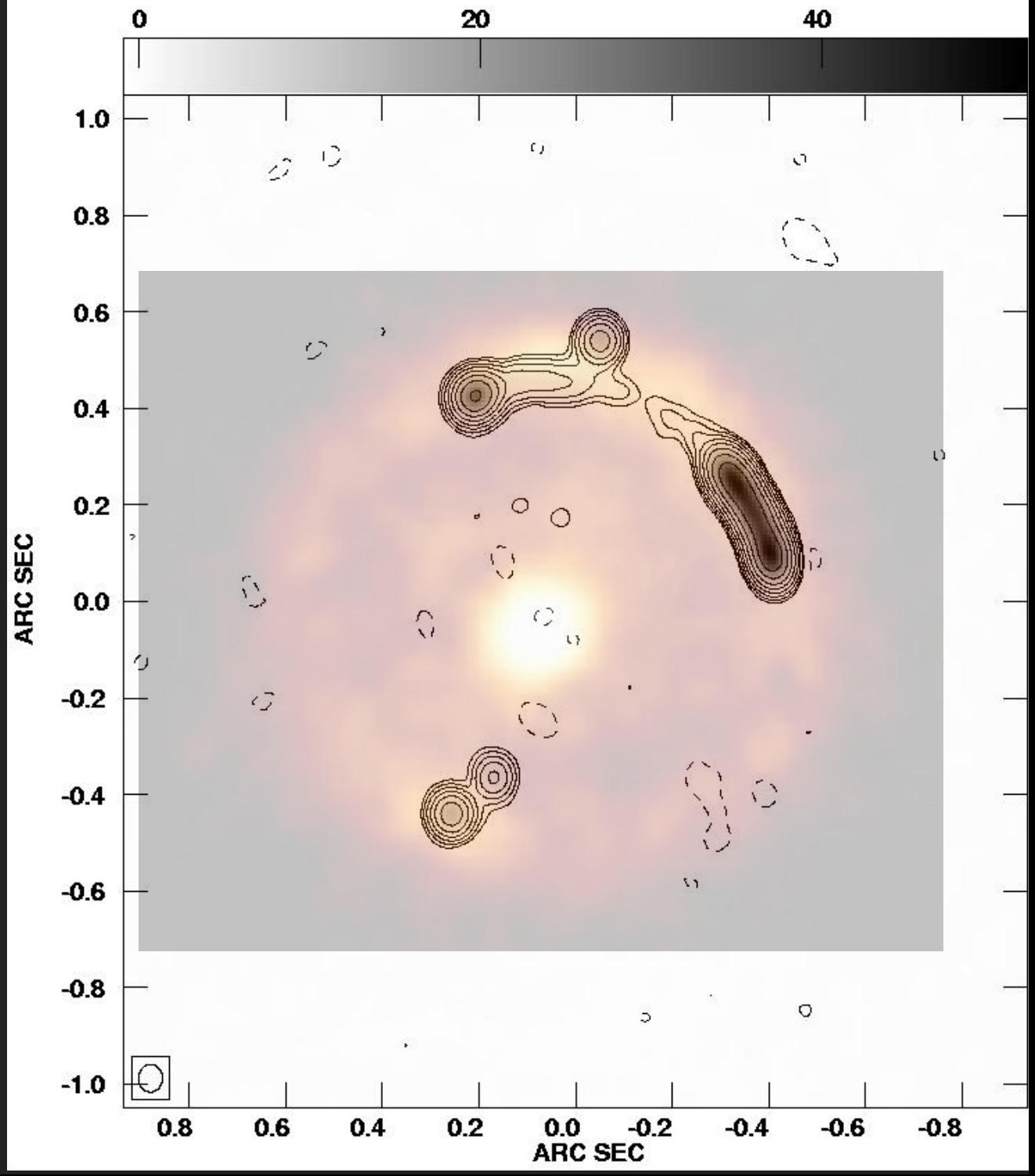

## **INTRODUÇÃO**

▸ Não é apenas o caminho da luz que muda: o tempo de "voo" também **→** *time delays* (B1600+434) Example: Time delays

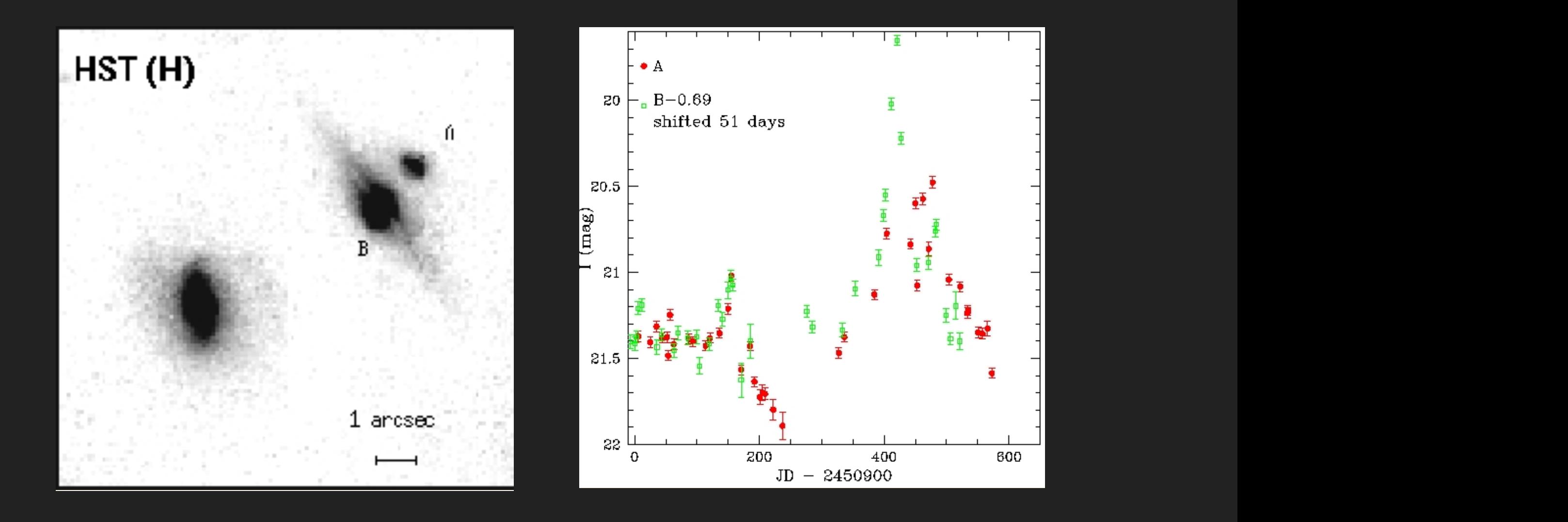

#### **LENTES GRAVITACIONAIS**

# **INTRODUÇÃO**

▸ MACHO: Massive Compact Halo Objects; (b) exoplaneta OGLE 2005-BLG-390LB, Beaulieu et al. 2005

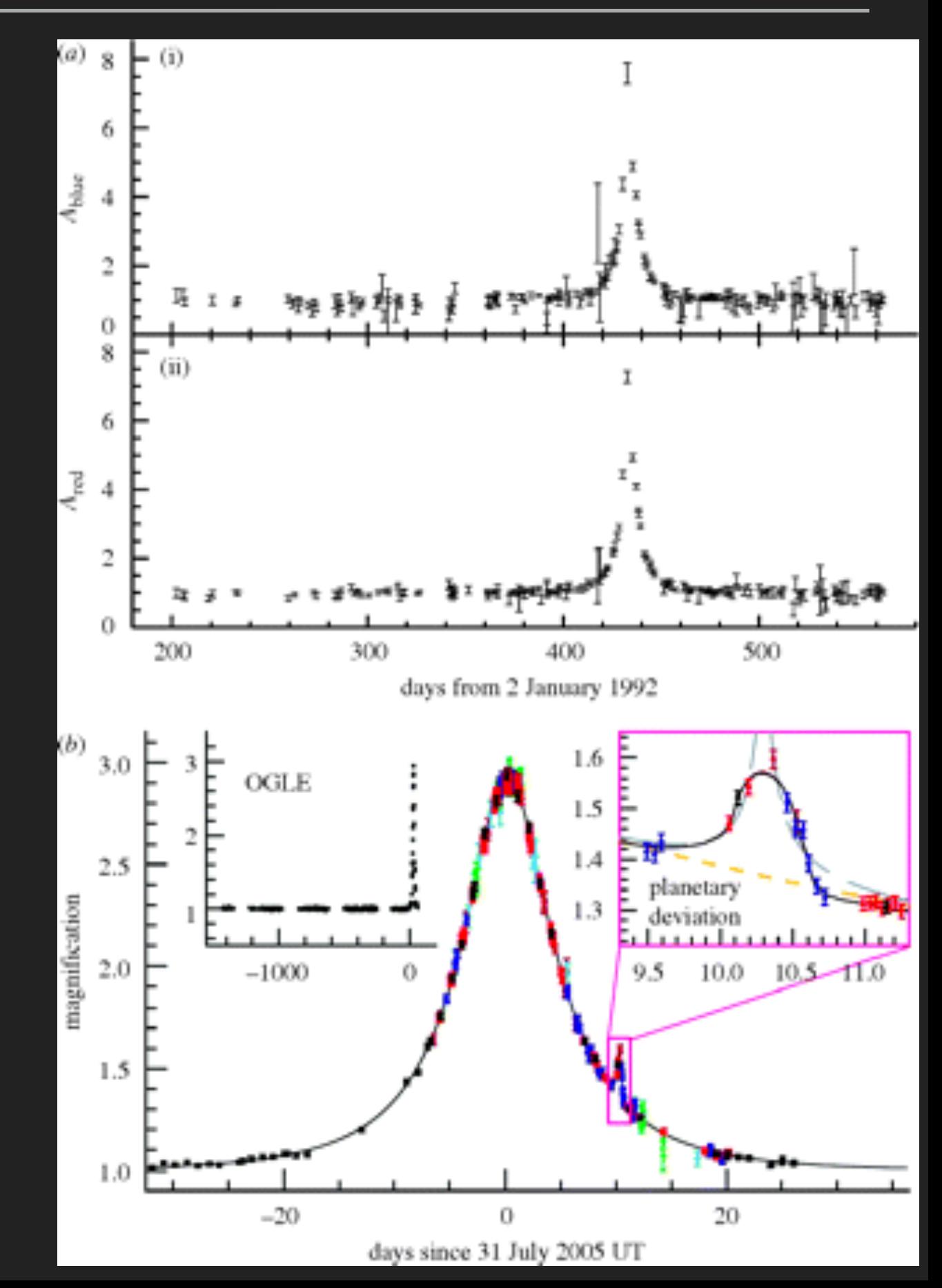

▸ Luz: geodésicas *nulas* 

$$
ds_{null}^2 = (1 + 2\Psi)c^2 dt^2 - a^2(t)(1 + 2\Phi)d\vec{x}^2 = 0
$$

▸ Podemos escrever, com licença poética:  $c_{null} =$  $\frac{|d\vec{x}|}{|d\vec{x}|}$ *dt*  $= c$  $\lceil 1+2\Psi \rceil$  $1+2\Phi$ <sup>1</sup>*/*<sup>2</sup>  $\simeq$  $\simeq c\left(1+\Psi-\Phi\right)$ 

▸ Portanto, é como se os potenciais gravitacionais gerassem um "índice de refração":

$$
n_G = \frac{c}{c_{null}} \simeq 1 - \Psi + \Phi
$$

▸ Princípio de Fermat: a luz percorre o caminho mais rápido

$$
\Delta t \sim \int_A^B n_G[\vec{x}(l)] dl \qquad \Rightarrow \quad \delta \left\{ \int_A^B n_G[\vec{x}(l)] dl \right\} = 0
$$

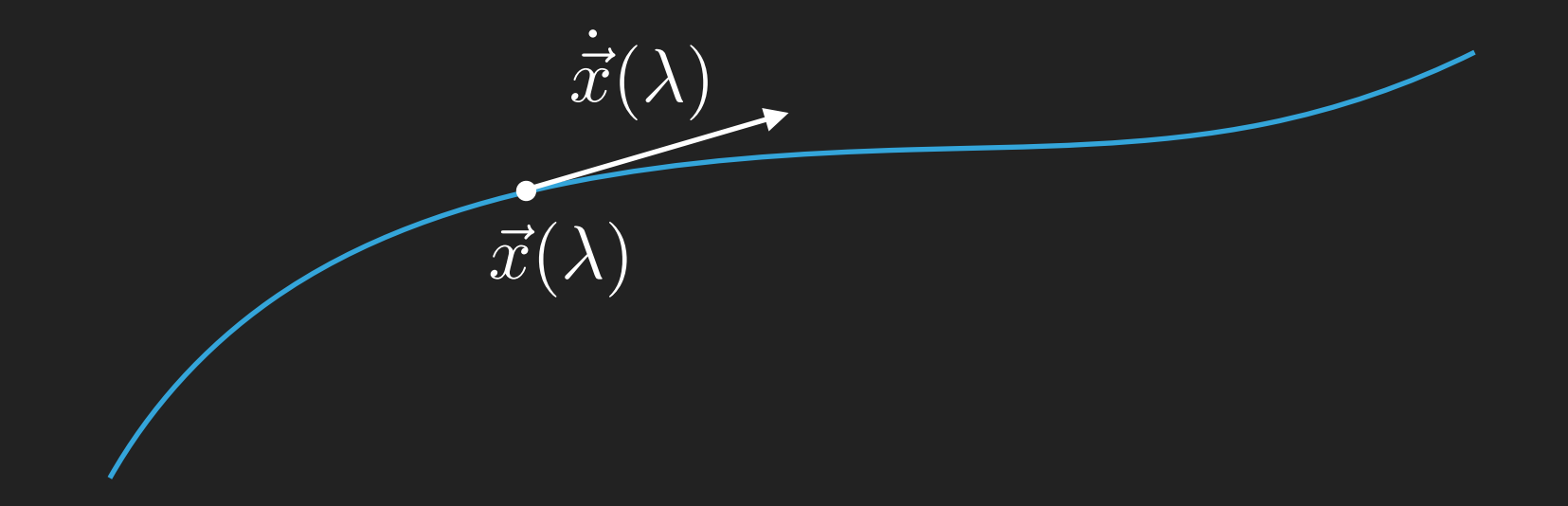

▸ Caminho ao longo da geodésica:

$$
dl = \left| \frac{d\vec{x}}{d\lambda} \right| d\lambda
$$

▶ Princípio variacional:

 $\delta$ Z  $d\lambda\,L(\vec{x},\dot{\vec{x}}% _{T}+\vec{x}^{2})=0$  $\dot{\vec{x}}$ ;  $\lambda$ ) = 0  $L(\vec{x}, \dot{\vec{x}}; \lambda) = n[\vec{x}(\lambda)]$  $\overline{\mathbb{I}}$  $\mathsf I$  $\mathsf{l}$  $\mathsf{l}$  $\frac{d\vec{x}}{d\lambda}$ I I  $\mathsf I$ 

$$
\Rightarrow \quad \frac{\partial L}{\partial \vec{x}} - \frac{d}{d\lambda} \frac{\partial L}{\partial \dot{x}} = 0 \qquad \Rightarrow \qquad \frac{d(n\,\dot{\vec{x}})}{d\lambda} - \vec{\nabla}n = 0
$$

▸ A direção de propagação do raio de luz é  $\overline{e}$  $\vec{e} \equiv \dot{\vec{x}}$  $\vec{x}$ 

$$
\Rightarrow \quad n\dot{\vec{e}} = \vec{\nabla}n - \vec{e}(\vec{e} \cdot \vec{\nabla}n)
$$

▸ Mas o último termo do lado direito é a derivada de *n* na direção paralela ao caminho do raio de luz…

▸ Portanto, sobra apenas a derivada de *n* perpendicular ao caminho do raio de luz:

$$
\Rightarrow \quad \dot{\vec{e}} = \frac{1}{n}\vec{\nabla}_{\perp}n
$$

- $\blacktriangleright$  Mas o índice de refração é:  $n = 1 \Psi + \Phi$
- ▶ Lembre-se também que a linha de visada é  $\hat{r} = -\hat{e}$
- ▸ Deflexão integrada ao longo da linha de visada (aprox. Born:

$$
\vec{\alpha}_{\perp} = \frac{1}{c^2} \int d\lambda \, \vec{\nabla}_{\perp} (\Psi - \Phi)
$$

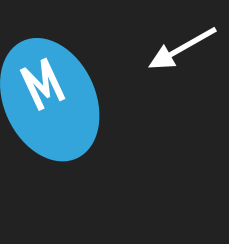

#### **LENTES EM RELATIVIDADE GERAL (E ALÉM)** actual light path. However, since */c*<sup>2</sup> ⌧ <sup>1</sup>, we expect the deflection angle to be

Na prática, o efeito da lente gravitacional decai rapidamente com a distância à lente, portanto podemos fazer:

$$
\vec{\alpha}_{\perp} = \int_{-\infty}^{\infty} d\lambda \vec{\nabla}_{\perp} (\Psi - \Phi)
$$

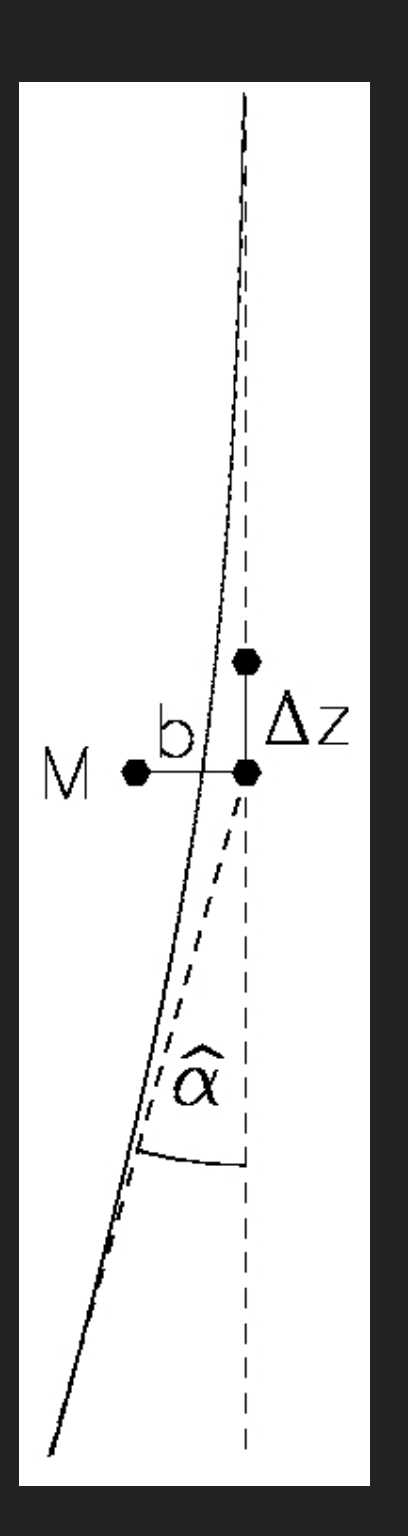

► Exemplo: massa pontual 
$$
\Psi = -\Phi = -\frac{GM}{c^2r}
$$

$$
r = (x^2 + y^2 + z^2)^{1/2} = (\rho^2 + z^2)^{1/2}
$$

$$
\vec{\nabla}_{\perp}\Psi = \begin{pmatrix} \partial_x\Psi \\ \partial_y\Psi \end{pmatrix} = \frac{GM}{c^2 r^3} \begin{pmatrix} x \\ y \end{pmatrix} = \frac{GM \rho}{c^2 r^3} \begin{pmatrix} \cos \varphi \\ \sin \varphi \end{pmatrix}
$$

▸ Integrando em *z*, temos:

$$
|\vec{\alpha}|=\frac{4GM}{c^2\,\rho}=\frac{2\,R_S(M)}{\rho}
$$

*|*~↵*|* = [2x resultado Newtoniano]

Lentes: regime de "lente forte"  $\blacktriangleright$ 

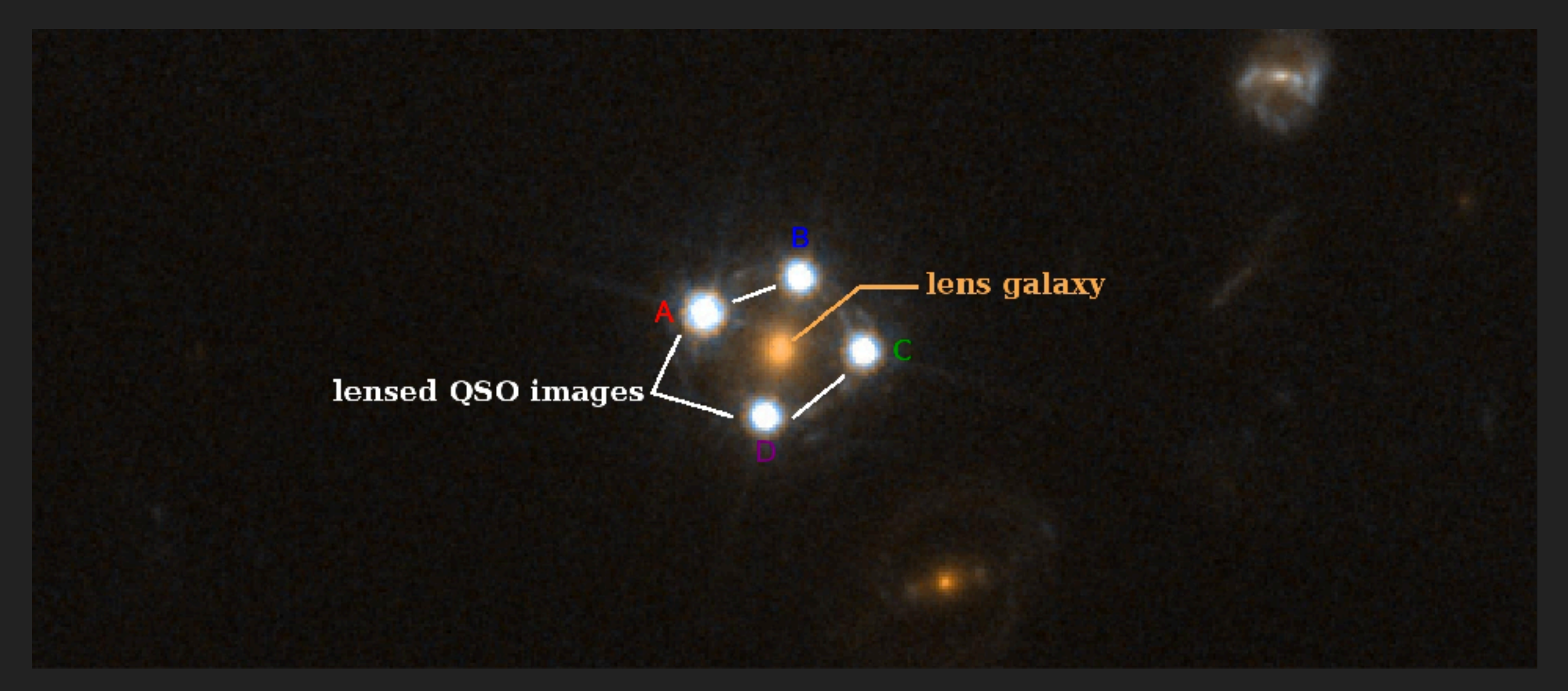

▶ "Shapiro time delays": o índice de refração já nos dá diretamente o "atraso" do raio de luz,

$$
\Delta t = \int \frac{dz}{c/n} - \int \frac{dz}{c} = \int \frac{n-1}{c} dz
$$

Quasares com variabilidade e imagens múltiplas

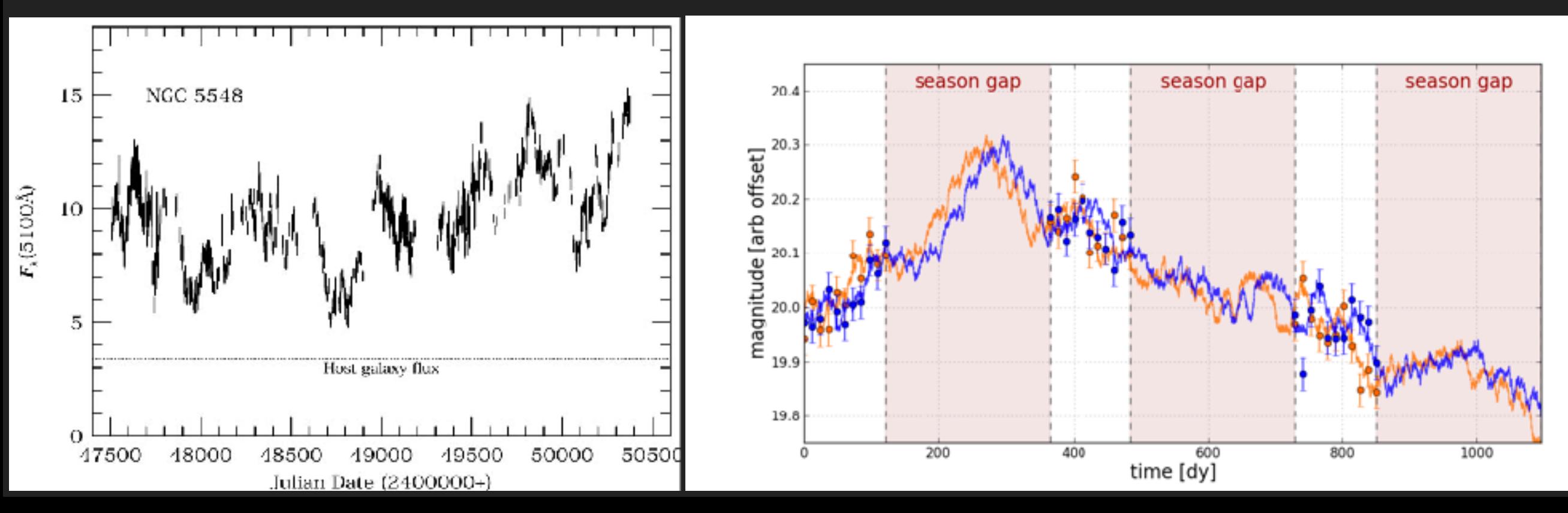

#### Milisecond pulsars (J1022+1001)

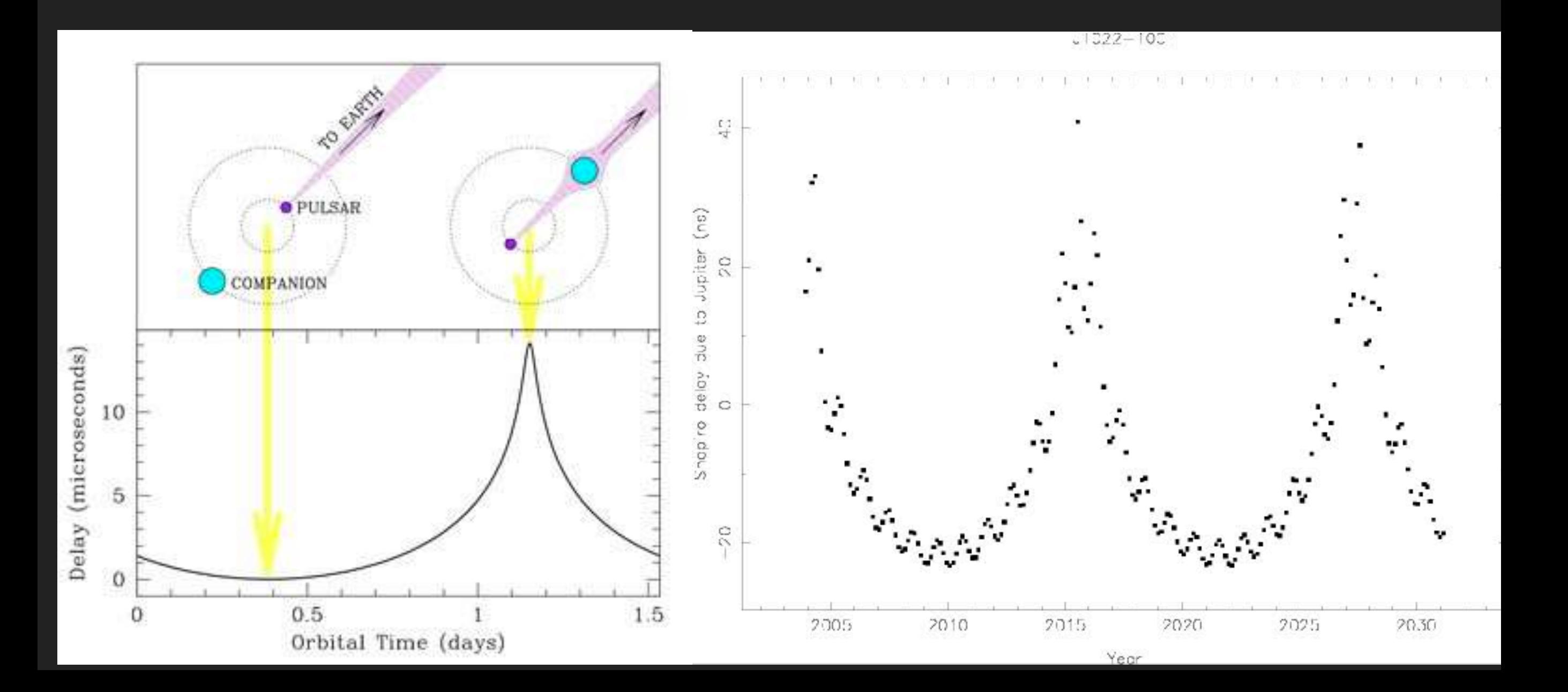

- ▸ Note que a distorção (lente gravitacional) causada por uma massa pontual é *linear* com a massa.
- ▸ Portanto, podemos utilizar muitas massas pontuais (infinitas, no limite do contínuo) para representar qualquer distribuição de massas — desde que o Teorema de Birkhoff permaneça válido

► Massa pontual: 
$$
|\vec{\alpha}| = \frac{4GM}{c^2 \rho} = \frac{2R_S(M)}{\rho}
$$

▸ *N* massas pontuais:

$$
\vec{\alpha}(\vec{\rho}) = \frac{4G}{c^2} \sum_{i=1}^{N} \frac{M_i (\vec{\rho} - \vec{\rho_i})}{|\vec{\rho} - \vec{\rho_i}|^2}
$$

- ▸ É claro que em geral precisamos lidar com distribuições *contínuas* de massa
- ▸ No caso das massas pontuais, elas seriam equivalentes à densidade superficial de massa multiplicada pela área na superfície:

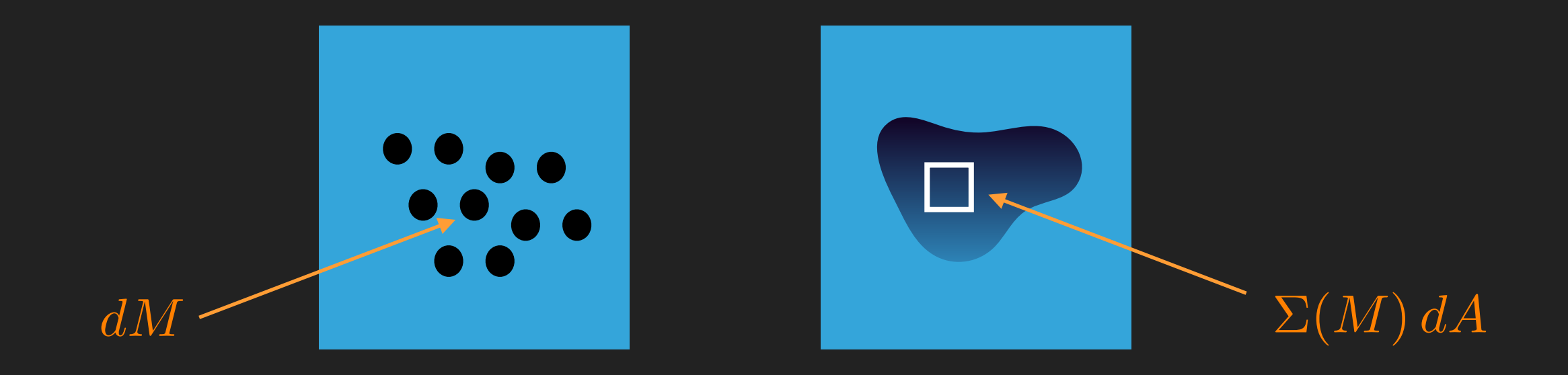

$$
\text{P. Temos, portanto:} \quad \vec{\alpha}(\vec{\rho}) = \frac{4G}{c^2} \int d^2 \vec{\rho'} \, \Sigma(\vec{\rho'}) \, \frac{\vec{\rho} - \vec{\rho'}}{|\vec{\rho} - \vec{\rho'}|^2}
$$

▸ É evidente que essas "distâncias transversais" são descritas, em FRW, em termos da distância angular:

Fonte :  $\eta = \beta D_S$ 

Par. impacto :  $\rho = \theta D_L$ 

▸ Equação de lentes (plano da fonte):  $\vec{\theta} D_S = \vec{\beta} D_S + \vec{\alpha} D_{LS}$ 

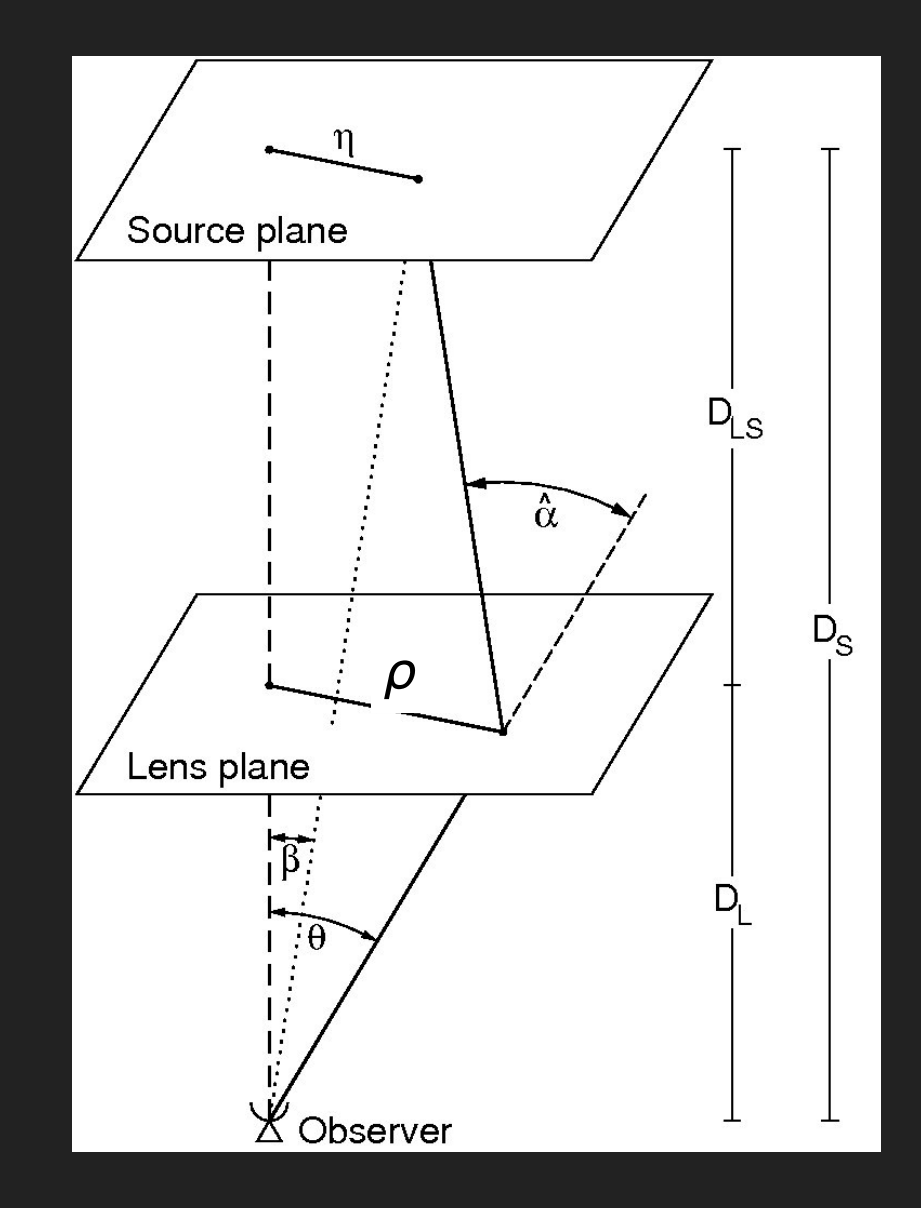

 $\blacktriangleright$  Definindo a deflexão reduzida,  $\alpha_r =$  $D_{LS}$  $D_S$  $\alpha$ 

▸ Obtemos a equação de lentes em sua forma mais simples:

$$
\vec{\beta} = \vec{\theta} - \vec{\alpha}_r
$$

- ▸ Note que *α* depende de *θ*, e é isso que torna o efeito nãotrivial.
- ▸ No caso de uma distribuição de massa com simetria axial (só dep. do módulo de ρ), obtemos:

$$
\alpha = \frac{4 \, G \, M(\rho)}{c^2 \, \rho} \qquad \text{[Exercise 1]}
$$

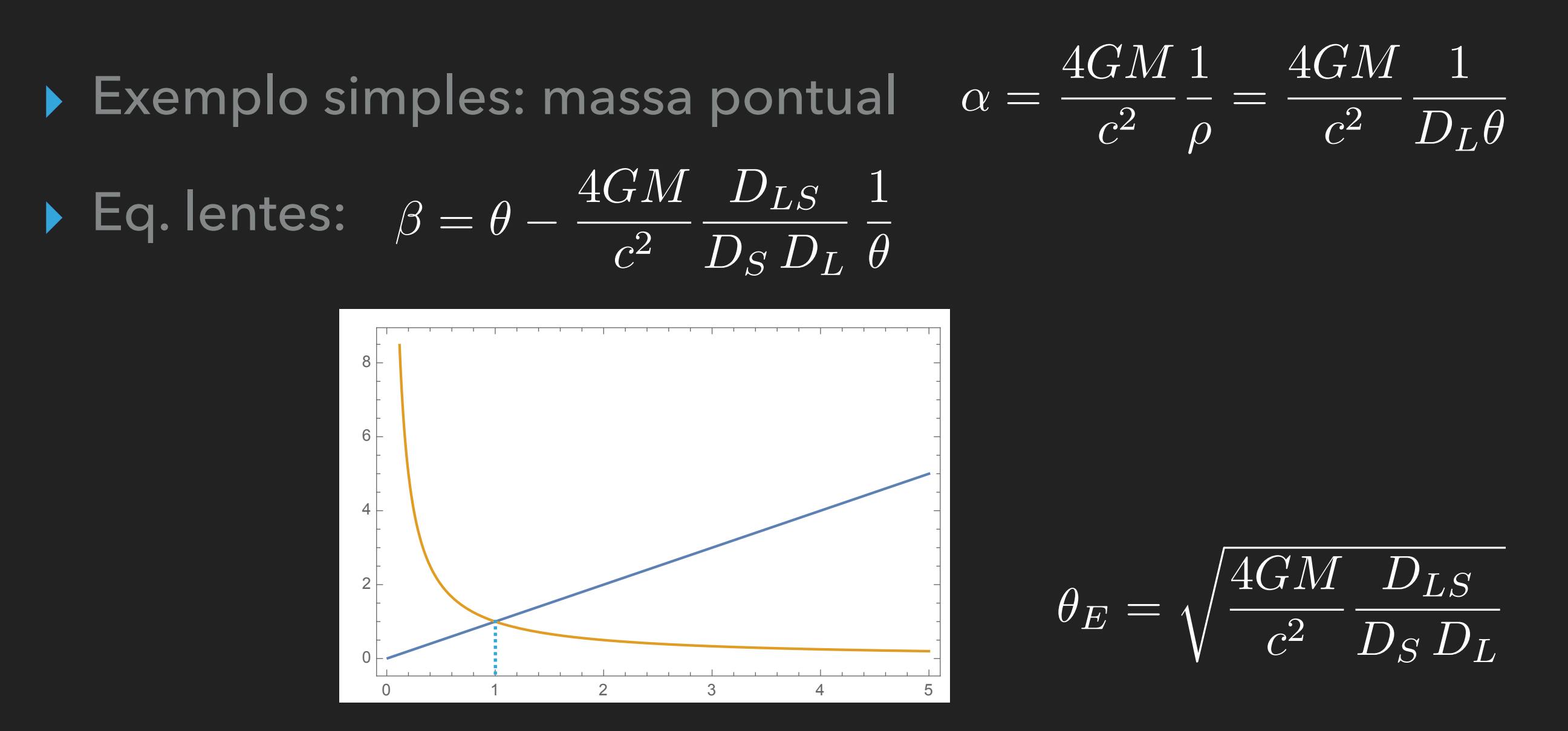

▸ Quando *β*=0 os raios de luz são focalizados e a magnificação é máxima: *Einstein ring*

$$
\triangleright \text{ Einstein ring} \qquad \theta_E = \sqrt{\frac{4GM}{c^2} \frac{D_{LS}}{D_S D_L}}
$$

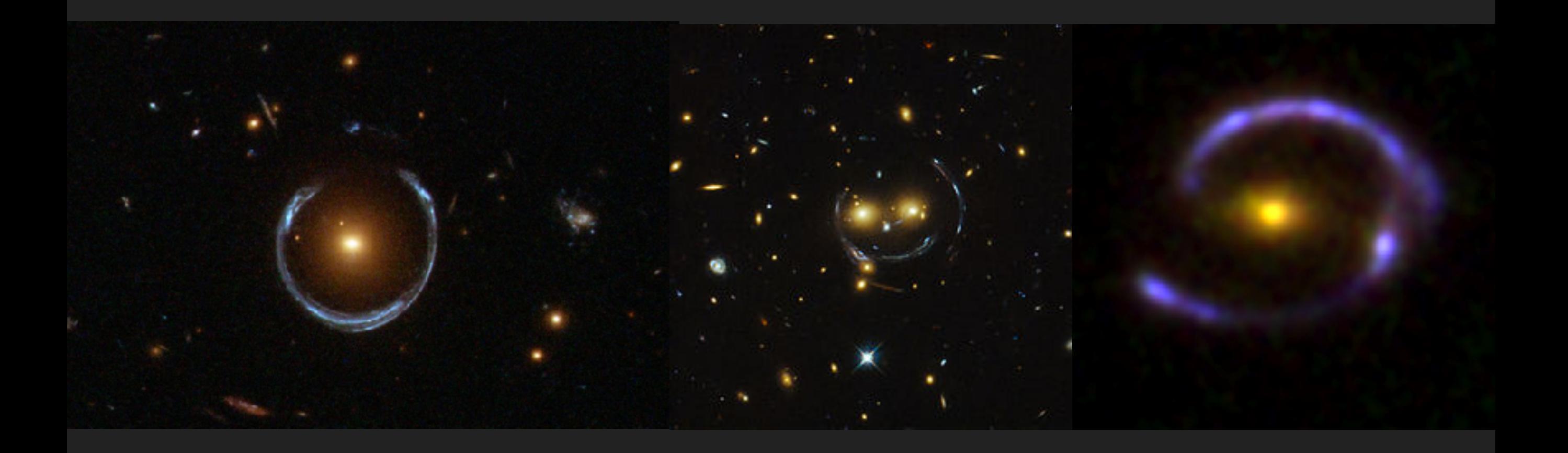

#### **O POTENCIAL DE LENTES**

▸ A distribuição de massa determina um potencial gravitacional; a densidade superficial de massa (projetada ao longo da linha de visada) determina um **potencial de lente**:

$$
\psi = \frac{D_{LS}}{D_L D_S} \frac{2}{c^2} \int dz \, \Phi(\vec{\theta} D_L, z)
$$

▸ O gradiente desse potencial dá o "deslocamento" da imagem no plano da lente:

$$
D_L \vec{\nabla}_\perp \psi = \vec{\alpha}_r
$$

#### **O POTENCIAL DE LENTES**

▸ A segunda derivada do potencial nos dá a **convergência**:

 $D_L^2 \nabla_\perp^2 \psi = 2 \kappa$ 

▸ Também podemos escrever a convergência em termos da densidade superficial de massa e da **densidade crítica**:

$$
\kappa(\vec{\rho}) = \frac{\Sigma(\vec{\rho})}{\Sigma_{crit}} \qquad \qquad \Sigma_{crit} = \frac{c^2}{4\pi G} \frac{D_S}{D_L D_{LS}}
$$

▸ Pode-se também mostrar que:

$$
\vec{\alpha}_r(\vec{\rho}) = \frac{1}{\pi D_L} \int d^2 \rho \,\kappa(\vec{\rho}') \, \frac{\vec{\rho} - \vec{\rho}'}{|\vec{\rho} - \vec{\rho}'|}
$$

- ▸ Um dos principais efeitos das lentes gravitacionais é a distorção da imagem original:
	- ✦ Lentes fracas: as imagens das galáxias de fundo (fontes) são "achatadas" na direção da lente
	- ✦ Lentes fortes: uma galáxia elíptica ou esférica se torna um arco
- ▸ A distorção ocorre porque há um campo de "maré", que puxa os raios de luz mais numa direção do que na outra

#### ▸ Há dois efeitos principais de distorção:

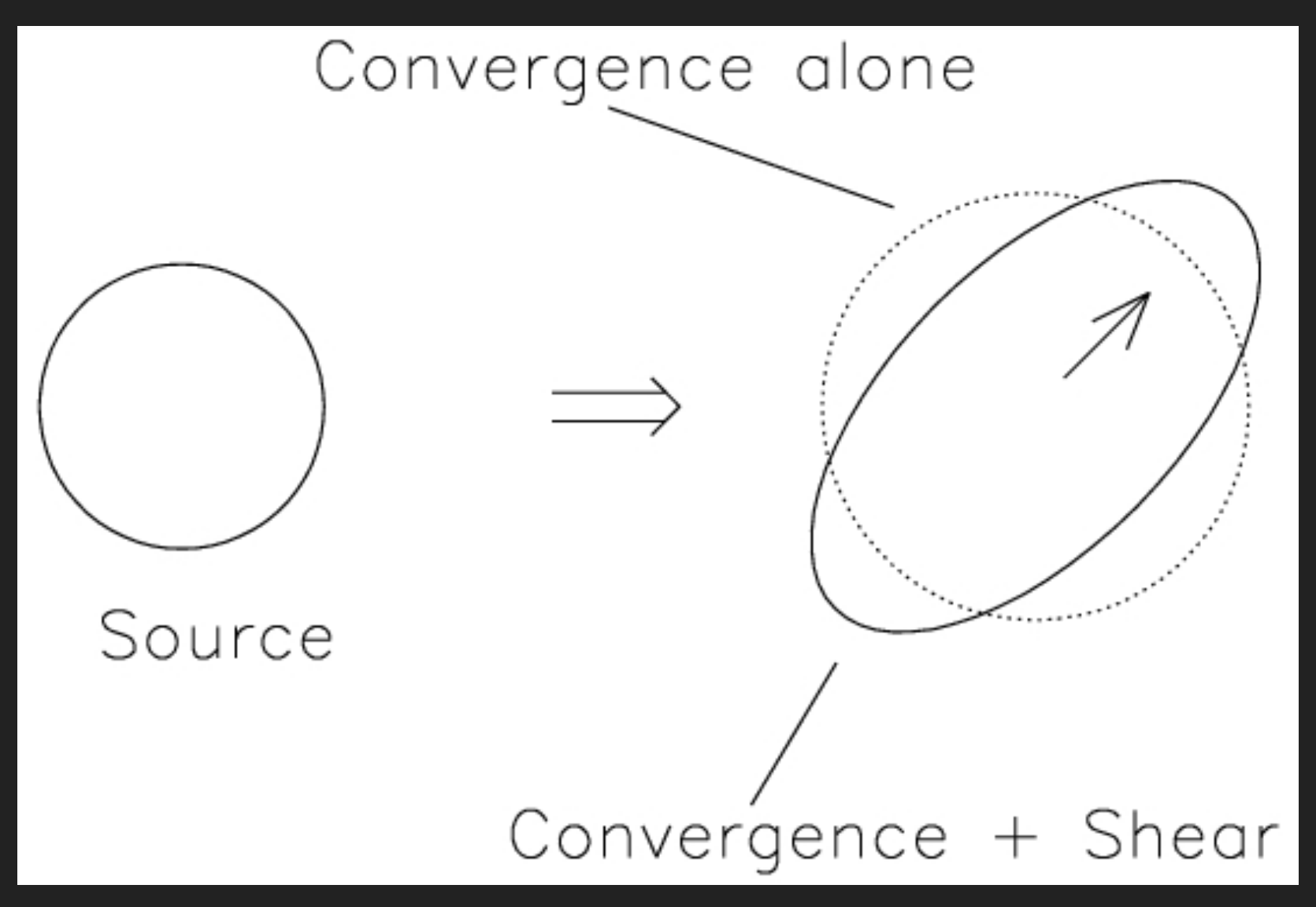

Narayan & Bartelmann 1995

No plano da lente:  $\rho_i \rightarrow \rho^{(im)} = \rho_i^{(f)} - D_L \alpha_i$ 

$$
\blacktriangleright \text{ Jacobiano: } J_{i,j} = \frac{\partial \rho_i^{(im)}}{\partial \rho^j} = \delta_{ij} - D_L \frac{\partial \alpha_i}{\partial \rho_j}
$$

▶ Da discussão anterior, podemos expressar esse Jacobiano em termos do potencial de lente:

$$
J_{i,j}=\delta_{ij}-D_{L}^{2}\frac{\partial\psi}{\partial\rho_{i}\partial\rho_{j}}
$$

- ▶ Essa é uma matriz simétrica. Escrevendo:  $\Psi_{ij}=D_L^2\frac{\partial \psi}{\partial \rho_i\partial \rho_j}$
- ▶ Nesse momento pode-se notar que podemos expressar o Jacobiano da seguinte modo:

$$
J=\left(\begin{array}{cc}1-\kappa-\gamma_1&-\gamma_2\\-\gamma_2&1-\kappa+\gamma_1\end{array}\right)
$$

 $\gamma_1 = \frac{1}{2}(\Psi_{11} - \Psi_{22})$ <br> $\gamma_2 = \Psi_{12} = \Psi_{21}$ • Onde:  $\kappa = \frac{1}{2}(\Psi_{11} + \Psi_{22})$ Shear

- $\triangleright$  A convergência aumenta ou diminui o tamanho das imagens por um fator, sempre conservando o número de fótons (a "surface brightness")
- ▶ Já o shear, distorce as imagens. Sob rotações, ele se transforma como uma "direção sem sentido definido", um "campo de spin 2":

$$
Shear = \begin{pmatrix} -\gamma_1 & -\gamma_2 \\ -\gamma_2 & \gamma_1 \end{pmatrix} = -\gamma \begin{pmatrix} \cos 2\phi & \sin 2\phi \\ \sin 2\phi & -\cos 2\phi \end{pmatrix}
$$

$$
\gamma=\pm(\gamma_1^2+\gamma_2^2)^{1/2}
$$

▸ Um círculo de raio *r*, sob a ação do shear e da convergência, se torna uma elipse de semi-eixos:

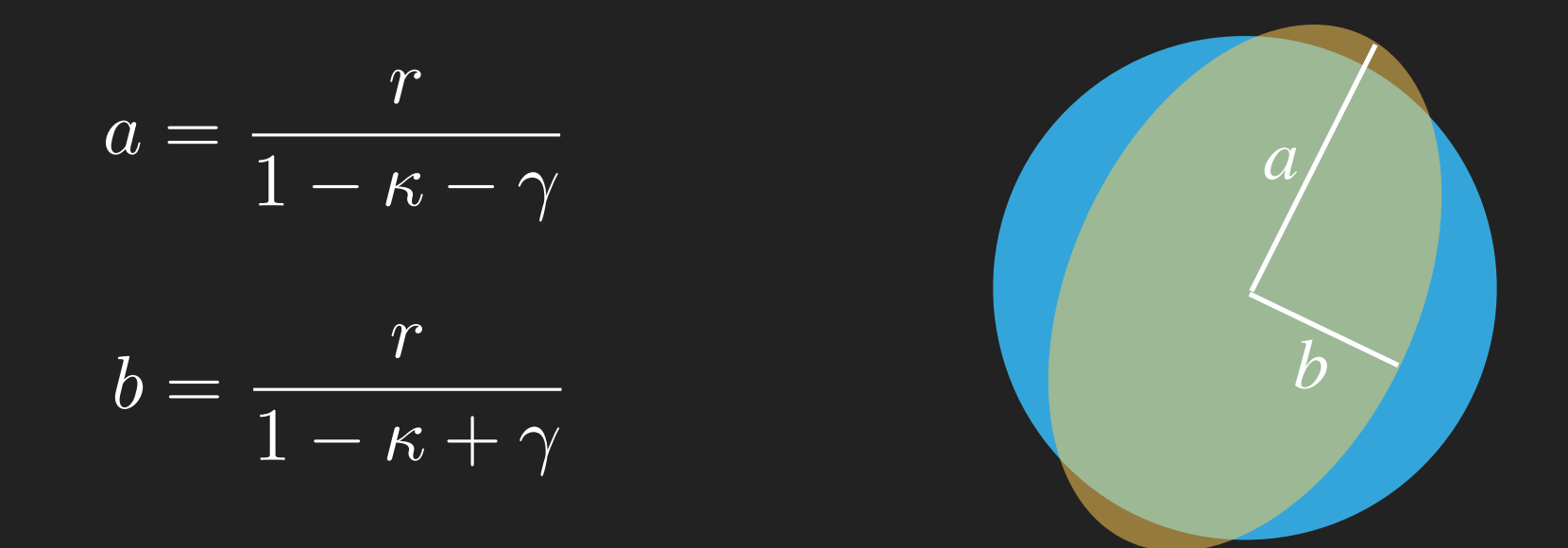

▸ A magnificação é dada pelo inverso do determinante do Jacobiano:

▸ A magnificação é dada pelo inverso do determinante do Jacobiano:

$$
\mu = \frac{1}{\det J} = \frac{1}{(1 - \kappa)^2 - \gamma^2}
$$

▸ Os auto-valores do tensor de magnificação *M* = *J*-1 , determinam as linhas críticas, tangenciais e radiais:

$$
\mu_t = \frac{1}{1 - \kappa - \gamma} \qquad \qquad \mu_r = \frac{1}{1 - \kappa + \gamma}
$$

▸ Idealmente, a magnificação é máxima quando as duas linhas críticas se cruzam

#### ▸ Linhas críticas

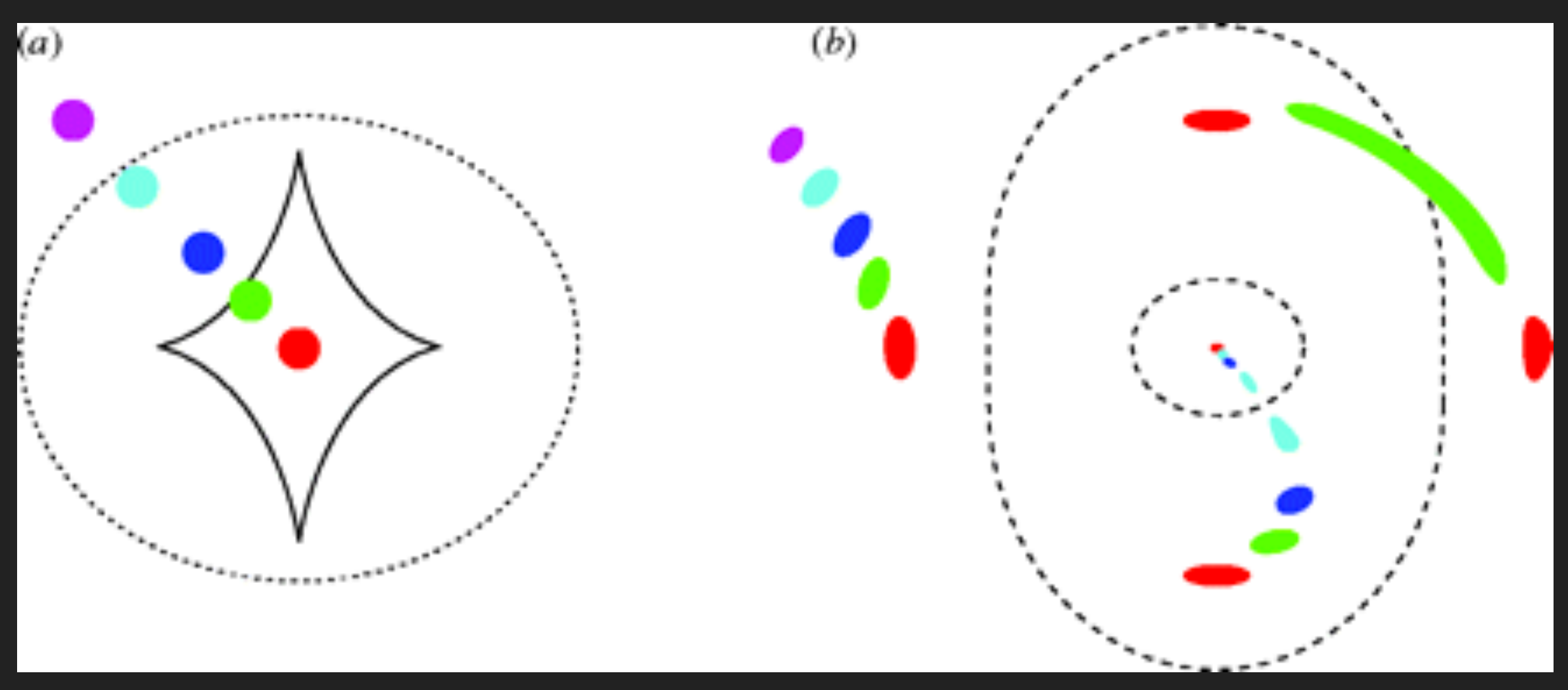

Plano da fonte e possible possible plano da imagem

#### Limite de lentes fracas: cosmic shear  $\blacktriangleright$

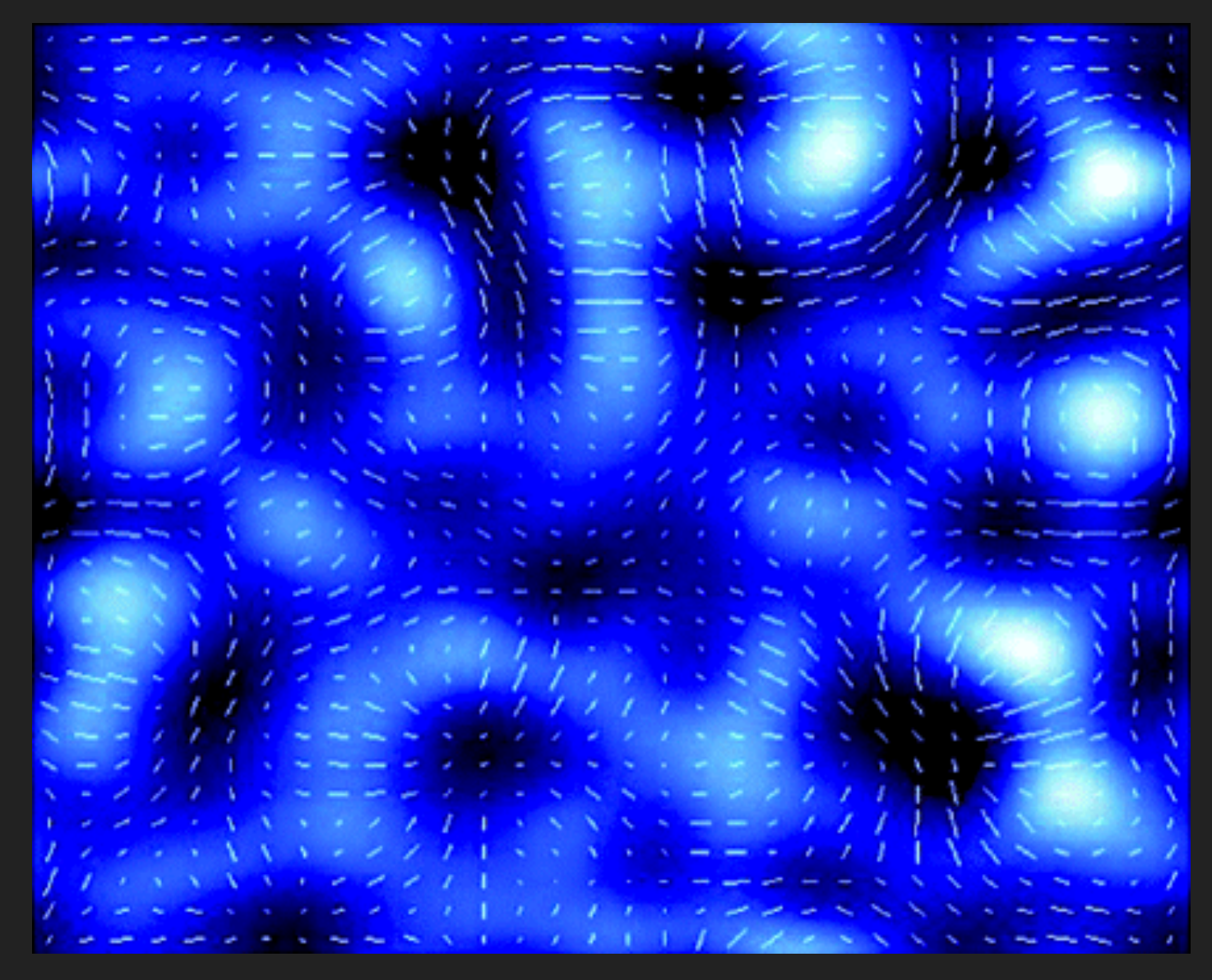